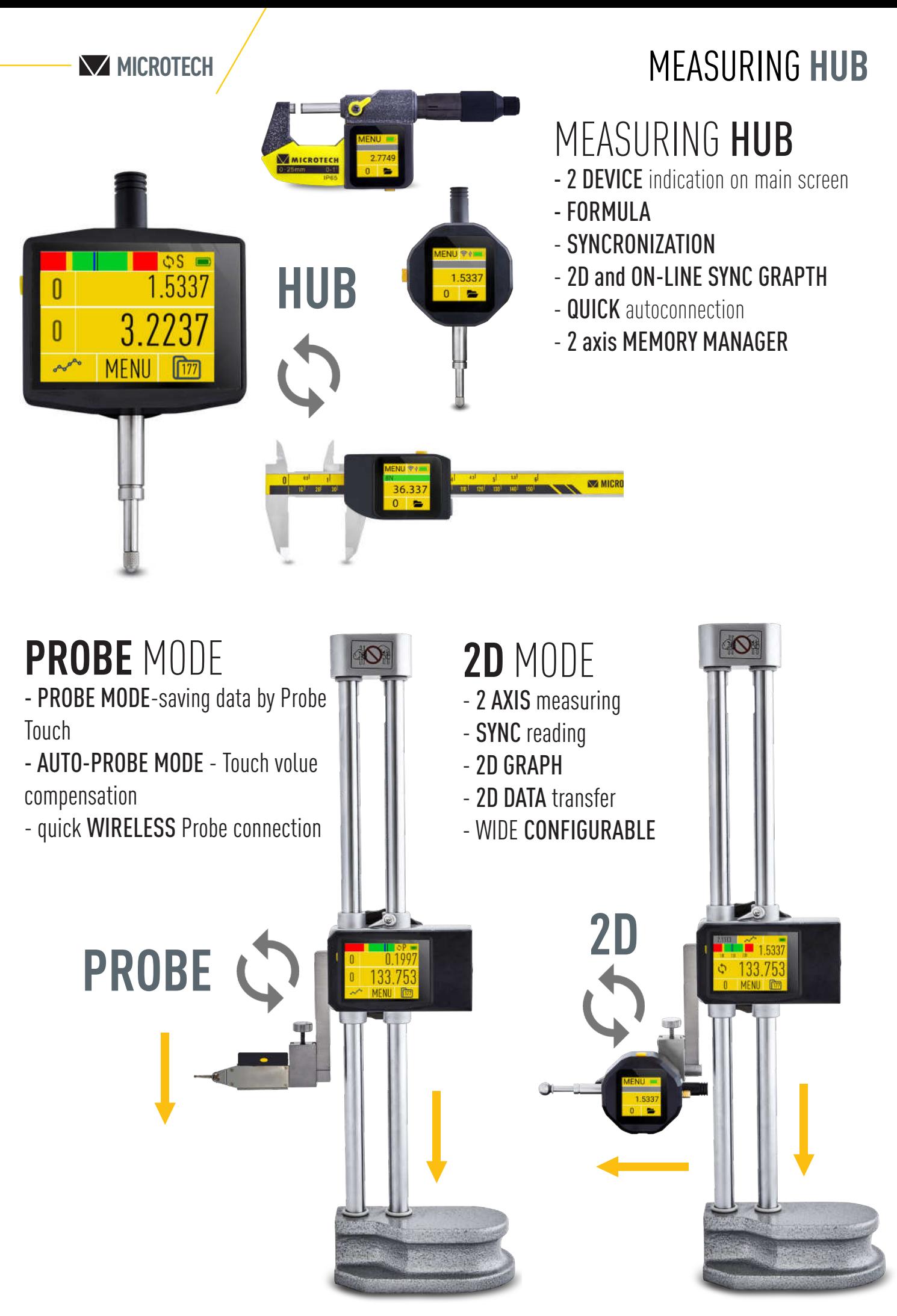

www.microtech.ua

## **CONNECTION STATUS INDICATION**

 $\mathbf{\psi}$ USB HID DISCONNECTED  $\mathbf{v}$ USB HID CONNECTED

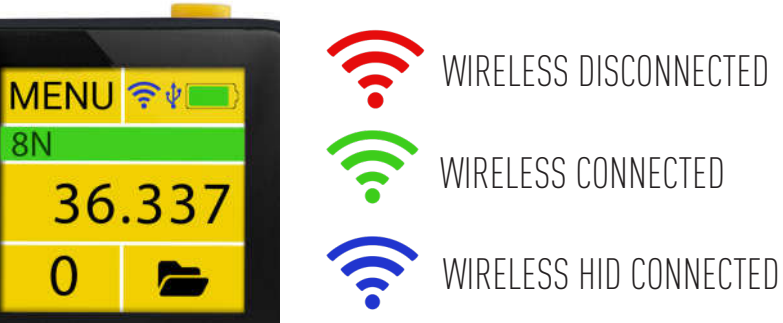

#### 4 MODES OF DATA TRANSFER (2 WIRELESS MODES+USB+MODBUS)

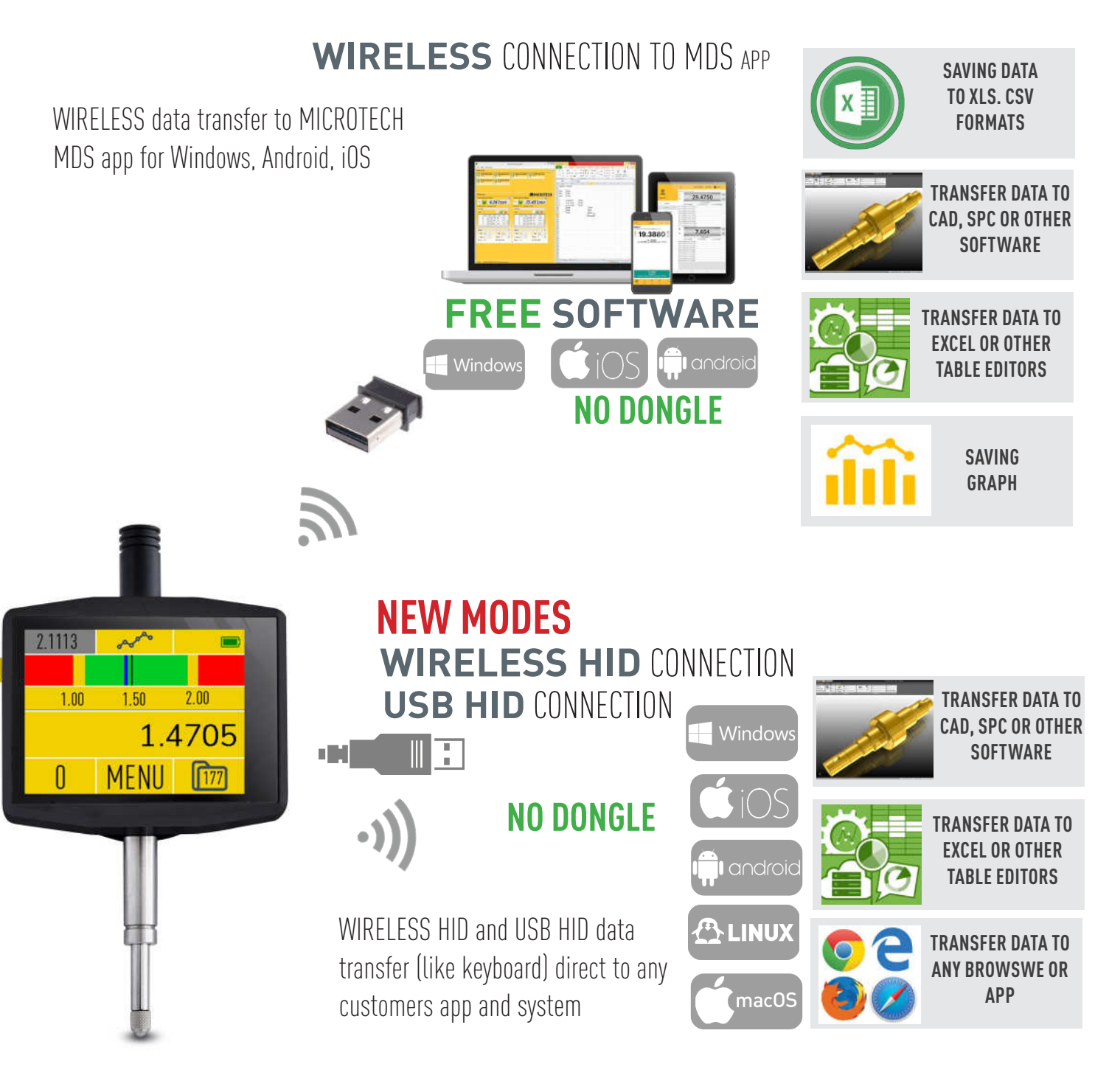

### **CONNECTION POSSIBILITIES**

It's possible to collect data to Memory or to separate Folders. Folders size can be changed

#### **MODBUS PLC** CONNECTION

- MODBUS industrial comunication
- RS485 4wire connection
- INDUSTRIAL 4-wire socket
- SERVICE CONFIG app including
- OPTION for TABLET indicator, micrometer, caliper, height gauge and other

#### **RELEASE: MAY 2023**

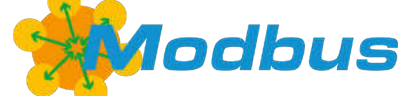

# **WIRELESS DATA TRANSFER POWER REGULATING**

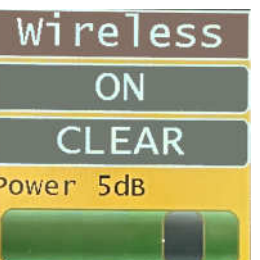

SWTICH ON/OFF WIRELESS data transfer Select Data transfer **POWER** to increase data transfer distance

## **WIRELESS HID & USB HID DATA TRANSFER CONFIG**

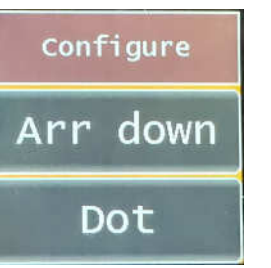

WIRELESS & USB HID data format configurating to transfer to tables and

app's - Arr down / Contol+Left/ Tab

- Dot/ Comma
- Data transfer direct to customer app's

# **TRANSFER DATA FROM INTERNAL MEMORY**

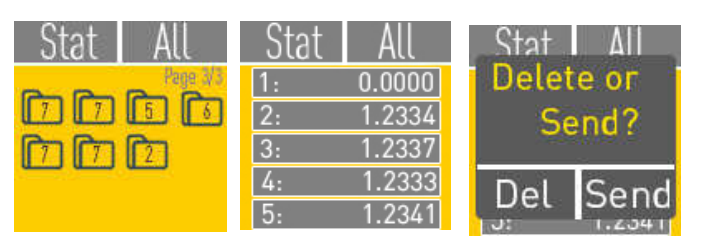

Data can transfered: separate values, All Folder, All Memory

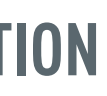

## **7 WAYS TO TRANSFER DATA TO PC OR TABLET**

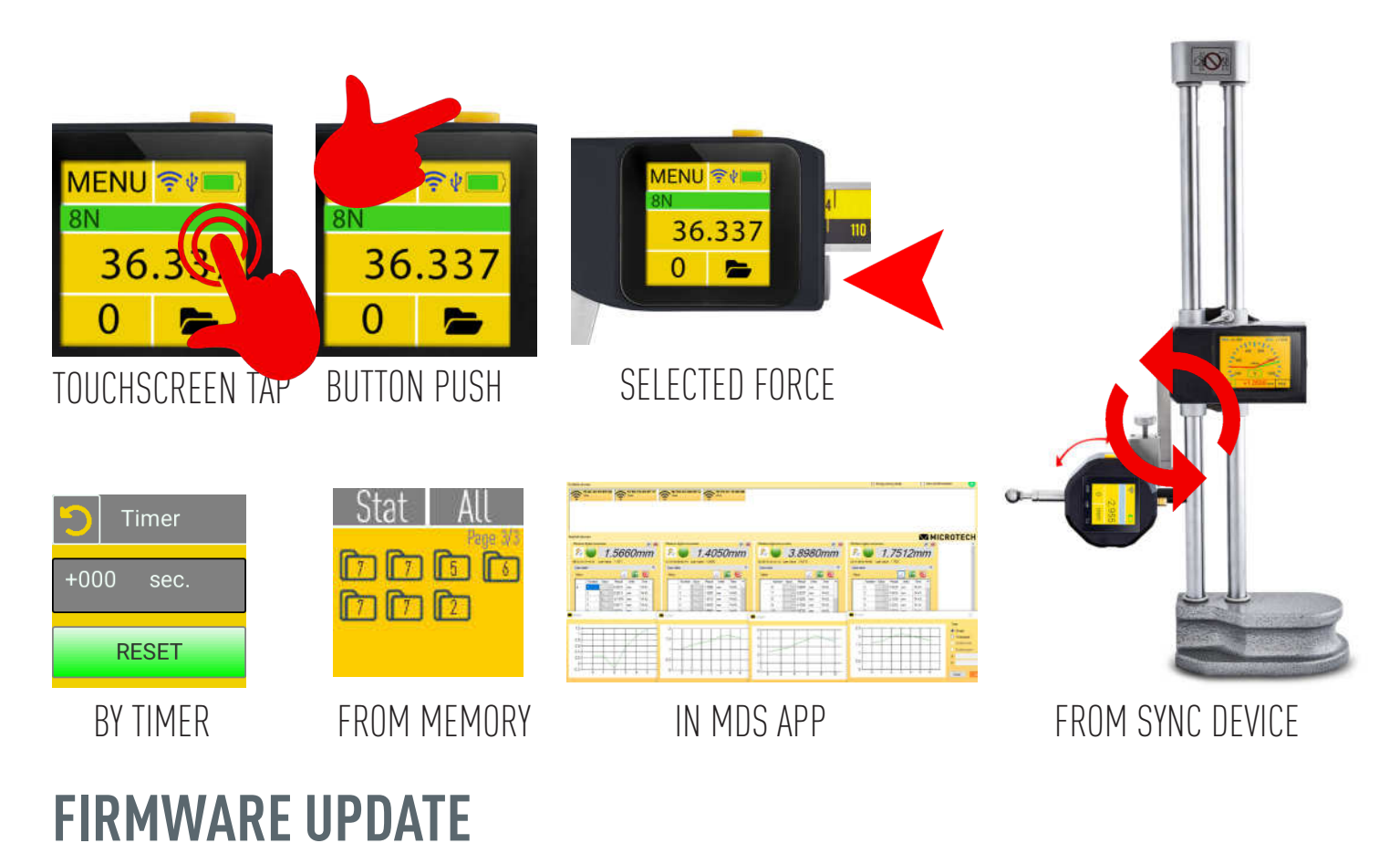

#### $\Psi$  is **USB DATA CABLE** 1.4705 ℿ⊡ 压肌 n M MICROTECH **Window** MENU Λ  $0 - 1'$

CONNECT WITH USB DATA CABLE TO WINDOWS PC AND USE FREE MICROTECH APP TO UPDATE TO LATEST FIRMWARE

# CUSTOMER CAN ORDER CUSTOM FIRMWARE

- CUSTOM FORMULA
- CUSTOM GRAPHIC
- CUSTOM INTERFACE
- CUSTOM CONNECTION PROTOCOL
- CUSTOM FUNCTIONS
- FIRMWARE UPDATING THROW USB-port

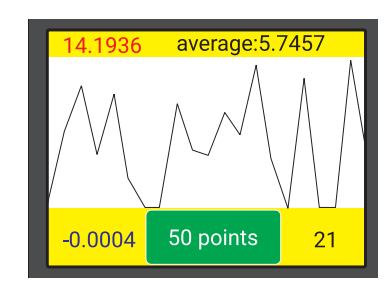